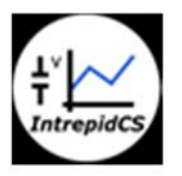

Intrepid Control Systems, Inc.

アプリケーションノート

Vehicle-Spy VehicleScapeDAQ 実践編

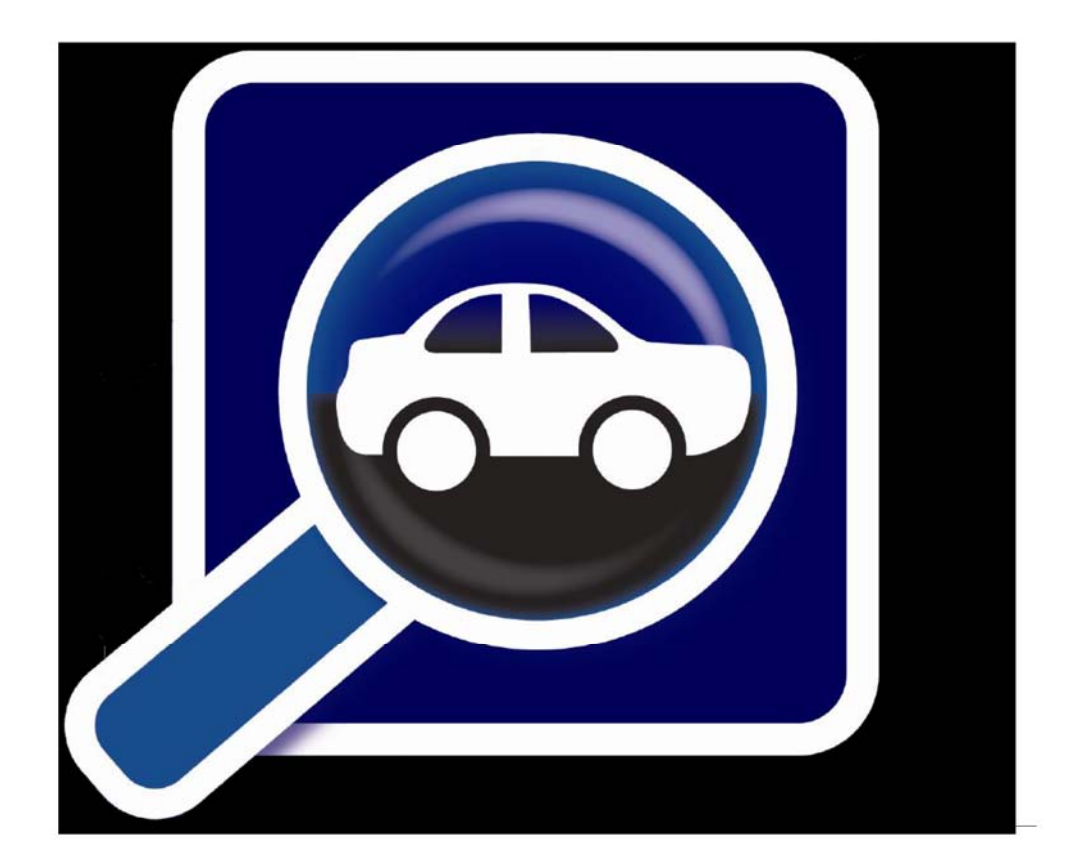

(株)日本イントリピッド・コントロール・システムズ

# 目次

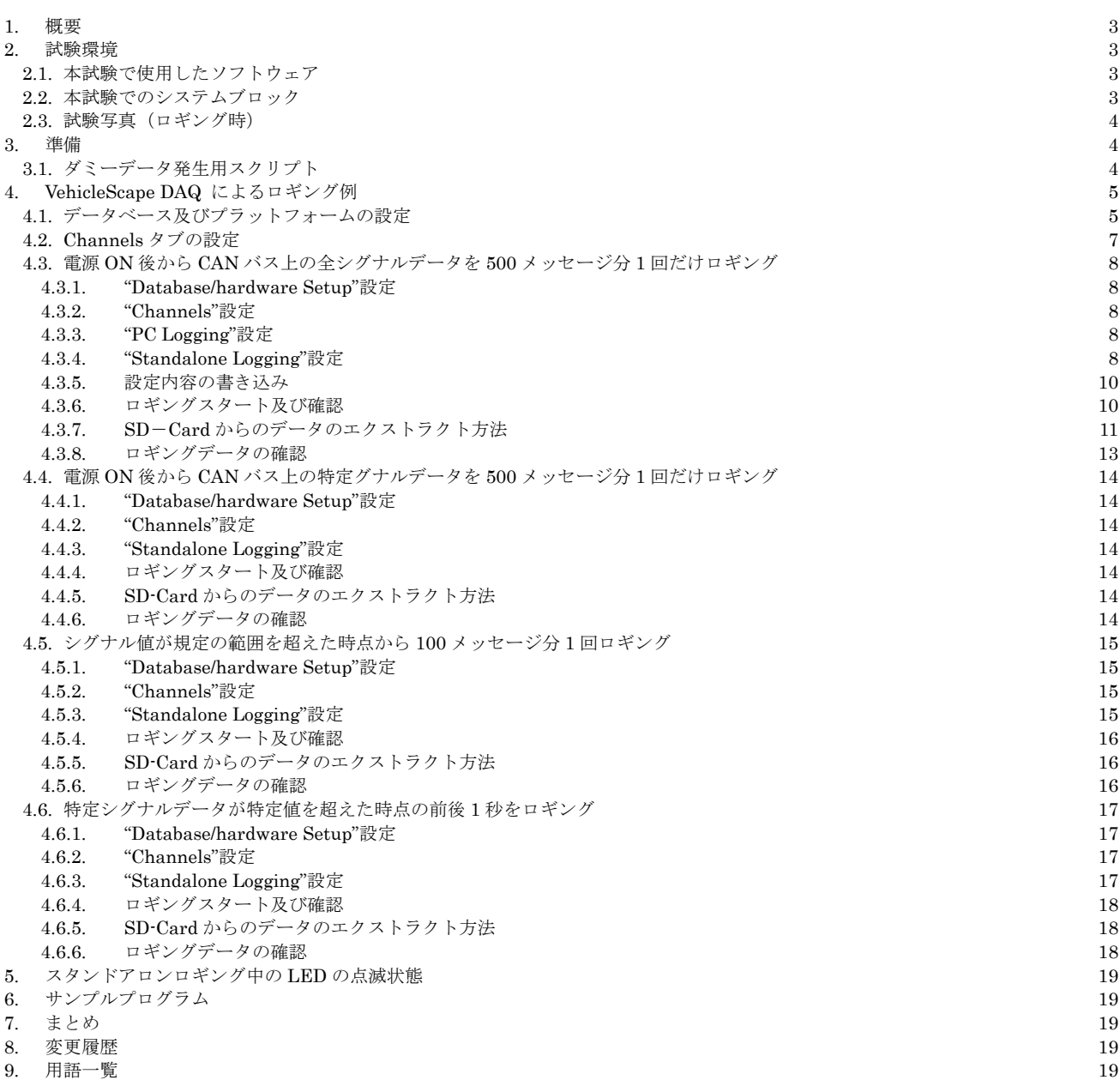

## **1.** 概要

本アプリケーションノートは、当社製品 neoVI RED/FIRE 上で Vehicle Spy3 (以下 VSpy3 と表記)の VehicleScape DAQ を使用し たスタンドアロンでのロギング方法について neoVI FIRE を使用して解説します。

本アプリケーションノートは当社ウェブサイトの"製品マニュアルや仕様書"の"アプリケーションノート:データロギング編"に あります"アプリケーションノート\_Vehicle-Spy\_データロギング編.pdf"を読まれて内容を理解された方を対象にしています。

#### VehicleScape DAQ ロンロギング方法(\*1)。

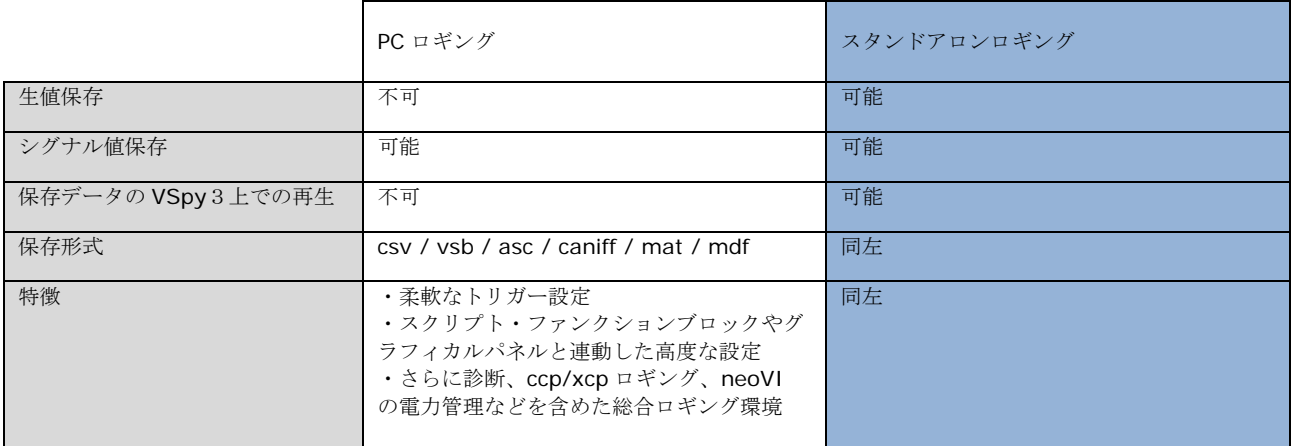

注記)

表 1.1

(\*1):Vehicle Spy には今回取り上げるロギング方法以外に幾つかのロギング方法が存在します。

## **2.** 試験環境

### **2.1.** 本試験で使用したソフトウェア

PC OS: Windows10(Windows 8/8.1/7/XP いずれでも使用可能) Vehicle Spy3 Version: 3.7.1.83

### **2.2.** 本試験でのシステムブロック

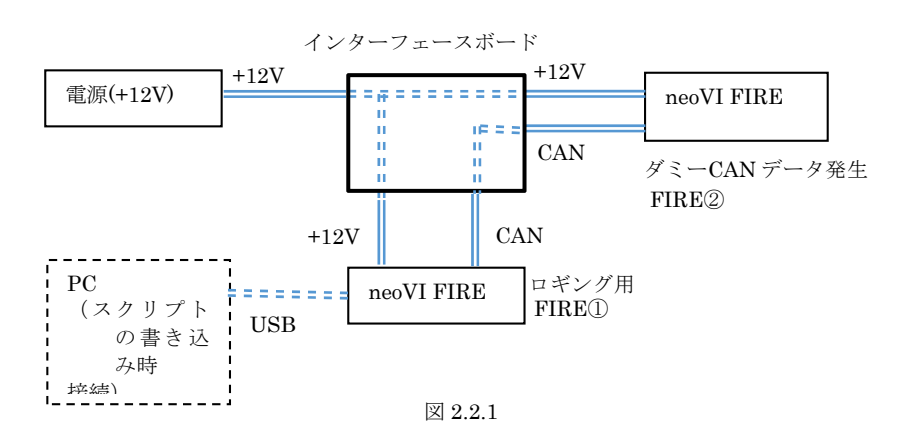

## **2.3.** 試験写真(ロギング時)

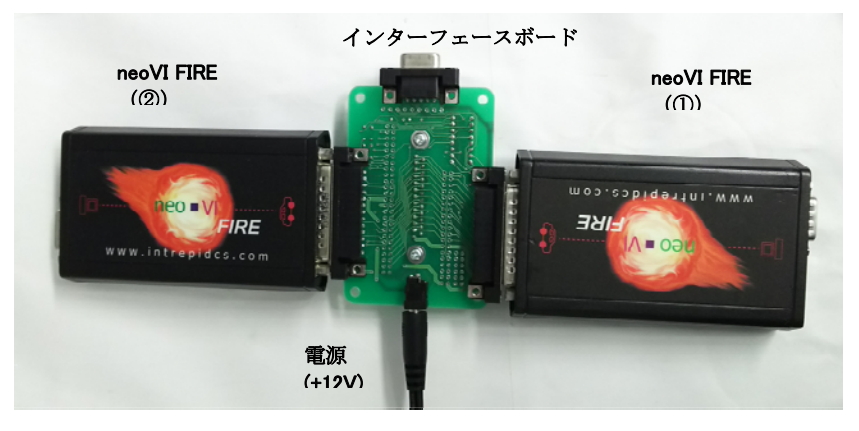

写真 2.3.1

## $3.$

 本試験では OBD 等に接続する代わりにダミーデータを使用してロギングを行います。 ダミーデータは neoVI FIRE②にダミーデー タ発生用のスクリプトを書き込みそのスクリプトを実行します。

 実際には OBD 等のロギング対象物からのデータをロギングします。 対象物に接続できる環境をお持ちの場合はその対象物からのデ ータを使用しますので本項を飛ばして次の項に進んでも問題ありません。

## **3.1.** ダミーデータ発生用スクリプト

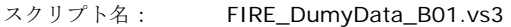

スクリプト内容:

1) ダミーデータ発生用 ID: ID は 0x01, 0x0A, 0x32, 0x64 の 4 つ使用。

- 2) 発生周期:それぞれ以下の周期となります。
	- ID 周期 0x01: 約 20ms
	- 0x0A: 約 40ms
	- 0x32: 約 80ms
	- 0x64: 約 120ms
- 3) シグナル:それぞれの ID に対して以下のバイトを使用してダミーシグナルを作成しています。それぞれのシグナル値は送信毎に 値をインクリメントして送信します。(初期値 0)。
	- ID 定義バイト シグナル名 0x01: Byte 7,8 Counter\_1\_1 0x0A: Byte 5,6 Counter\_2\_1 0x32: Byte 3,4 Counter\_3\_1 0x64: Byte 1,2 Counter\_4\_1

実行結果:

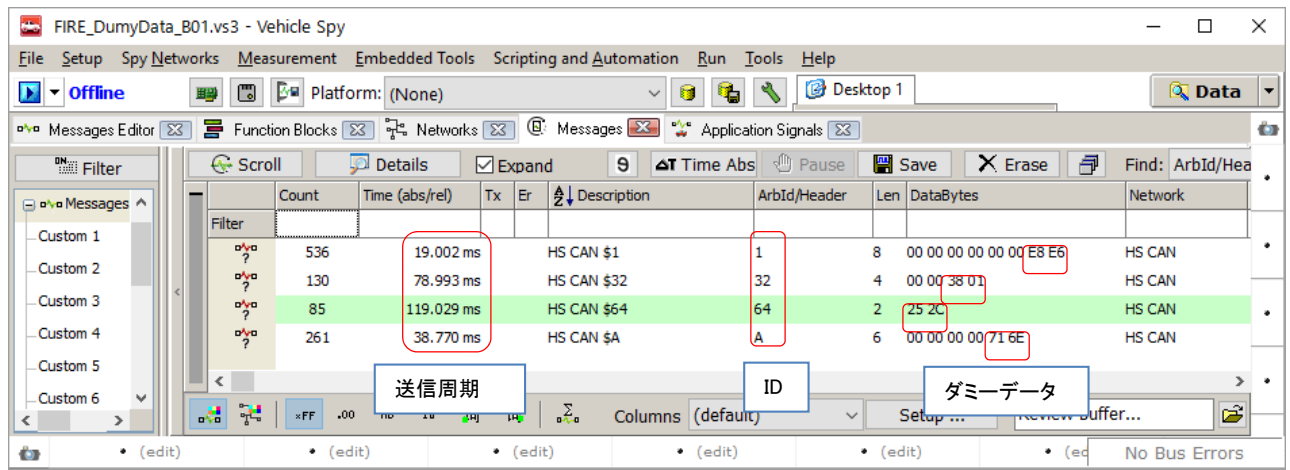

図 3.1.1

# **4. VehicleScape DAQ** によるロギング例

VehicleScape DAQ はシグナルデータを取得する為のツールで診断とロギングを統合しています。

## **4.1.** データベース及びプラットフォームの設定

- 1. VehicleScape DAQ を使用する為には、データベース及びプラットフォームの設定が必要です。当社ウェブ上にあります"アプ リケーションノート Vehicle Spy3 データベース 基礎編"を参照してデータベース及びプラットフォームの設定を行って下さ  $V_{\alpha}$
- 2. 今回は以下のデータベース及びプラットフォームを使用します。
- 1) データベース名:Standalone\_VScapeDAQ\_411\_A00.dbc
- 2) プラットフォーム名:Standalone\_VScapeDAQ\_411\_A00

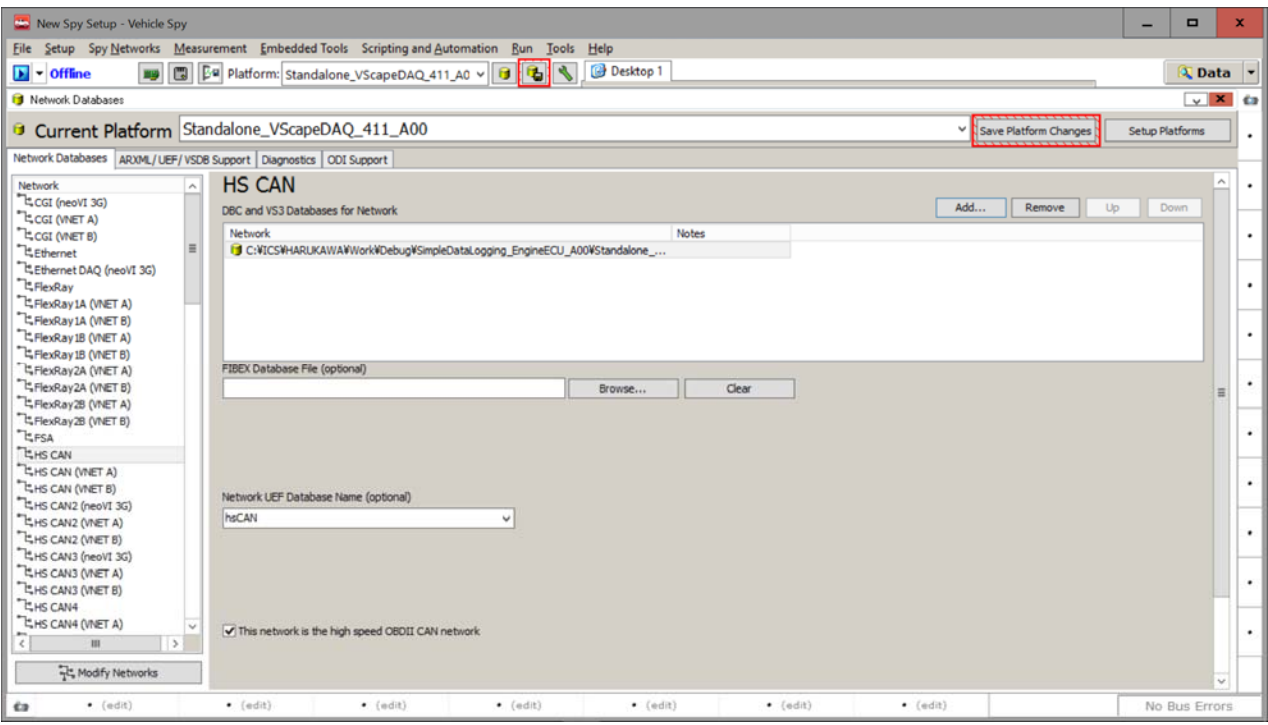

図 4.1.1

ICS\_Japan Vehicle-Spy スタンドアロンロギング VehicleScapeDAQ File Name: アプリケーションノート\_Vehicle-Spy スタンドアロンロギング\_VehicleScapeDAQ\_実 実践編 Rev 1.0 -践編\_A00.docx

3. データベース及びプラットフォームの設定終了後メニューより VehicleScape DAQ を選択します。データベース及びプラットフォ ームが正常に設定されていれば、以下のように表示されます。

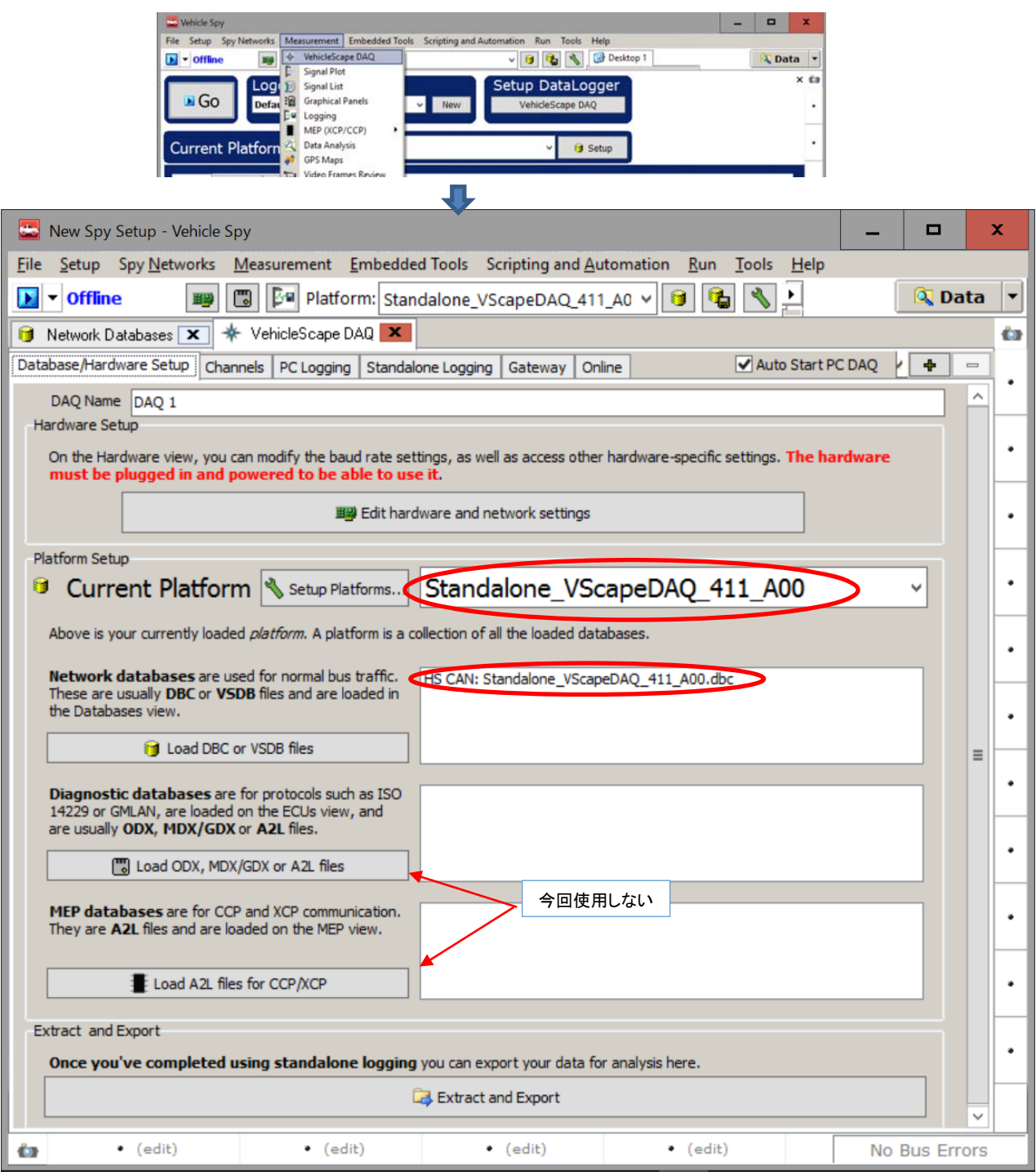

図 4.1.2

## **4.2. Channels**タブの設定

1. ロギングの為のシグナルを選択します。 "Channels"タブ -> "All>>" -> 希望のシグナルを選択。

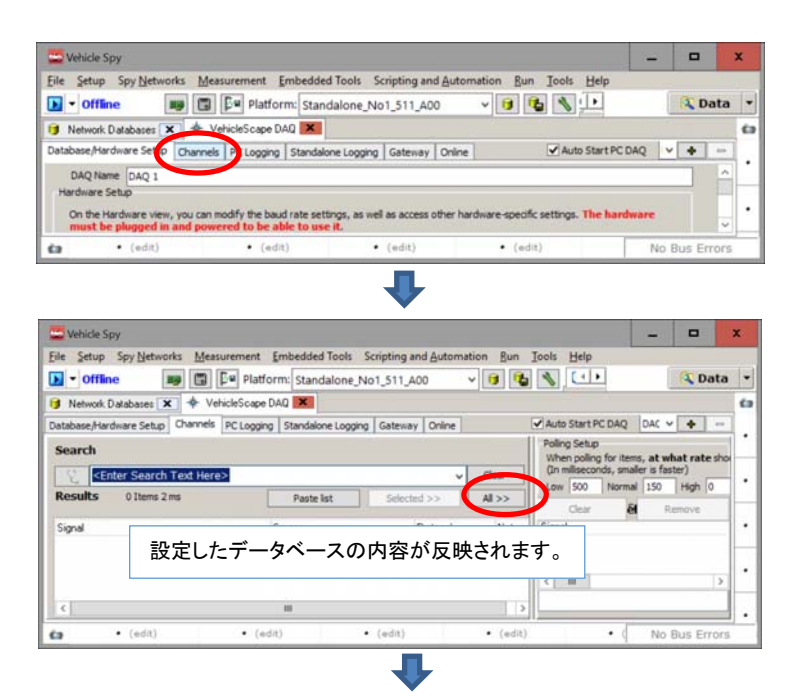

| Setup Spy Networks<br>File                               | Measurement Embedded Tools Scripting and Automation Run     |                                     | Tools<br>Help<br>Desktop 1                                                                            |                                                     |                                      |
|----------------------------------------------------------|-------------------------------------------------------------|-------------------------------------|----------------------------------------------------------------------------------------------------|-----------------------------------------------------|--------------------------------------|
| 閊<br>$\blacktriangleright$ $\blacktriangleright$ Offline | Ba Platform: Standalone_No1_511_A00                         | $v  \mathbf{\theta}  $<br><b>Li</b> |                                                                                                    |                                                     | <b>Q</b> Data                        |
| <b>Network Databases</b> X                               | <b>*</b> VehicleScape DAQ X                                 |                                     |                                                                                                    |                                                     |                                      |
| Database/Hardware Setup                                  | Channels PC Logging   Standalone Logging   Gateway   Online |                                     | DAO <sub>1</sub><br>Auto Start PC DAO                                                                 |                                                     | $\vee$ $\rightarrow$<br>$_{\rm max}$ |
| <b>Search</b>                                            |                                                             |                                     | Polling Setup                                                                                         |                                                     |                                      |
|                                                          |                                                             |                                     | When polling for items, at what rate should we send requests?<br>(In milliseconds, smaller is faster) |                                                     |                                      |
|                                                          |                                                             | Clear<br>νI                         | Advanced<br><b>Low 500</b><br>Normal 150<br>High 0                                                    |                                                     |                                      |
| <b>Results</b><br>195 Items 1 ms                         | Paste list                                                  | $All$ $>>$<br>Selected >>           | <b>Selected Channels For Test</b>                                                                     |                                                     |                                      |
| Signal                                                   | Source                                                      | Protocol<br>Networ                  | Priority<br>Signal                                                                                    | Source                                              | Type                                 |
| state<br>$\sim$                                          | neovi Trace Logger Status (                                 | Normal Mode<br>neo <sup>-</sup>     | <sup>o'ye</sup> Dummy_Data_1                                                                          | HS CAN (\$1)                                        | Message                              |
| 珗<br>Debug Level                                         | neoVI Trace Logger Status ( Normal Mode                     | neo                                 | AA Counter_1_1                                                                                        | HS CAN Dummy_Data_1 (\$1)                           | Analog                               |
| IP(MSB)                                                  | neoVI Trace Logger Status ( Normal Mode  neo                |                                     | °F<br>Dummy Data 2                                                                                    | HS CAN (\$A)                                        | Message                              |
| 蛈<br>IP                                                  | neoVI Trace Logger Status ( Normal Mode  neo                |                                     | <b>RA</b> Counter 2 1                                                                                 |                                                     |                                      |
| 蛈<br>镻<br>IP                                             | neoVI Trace Logger Status ( Normal Mode  neo                |                                     | <sup>o</sup> n <sup>o</sup> Dummy_Data_3                                                              | HS CAN Dummy_Data_2 (\$A)<br><b>HS CAN (\$32)</b>   | Analog                               |
| $n +$<br>IP(LSB)                                         | neoVI Trace Logger Status ( Normal Mode  neo                |                                     | $\frac{1}{20}$ Counter 3_1                                                                            |                                                     | Message                              |
| $n +$<br>Port                                            | neoVI Trace Logger Status ( Normal Mode  neo                |                                     | <sup>o'yo</sup> Dummy Data 4                                                                          | HS CAN Dummy Data 3 (\$32)                          | Analog                               |
| 曾<br>Trigger                                             | neoVI (\$411)                                               | Normal Mode  neo                    | $P_7$ Counter 4 1                                                                                     | <b>HS CAN (\$64)</b><br>HS CAN Dummy, Data 4 (\$64) | Message                              |
| 쁬<br>Logger triggered                                    | neoVI Trigger (\$411)                                       | Normal Mode  neo                    |                                                                                                    |                                                     | Analog                               |
| 镻<br>Pre-trigger size                                    | neoVI Trigger (\$411)                                       | Normal Mode<br>neo                  | 選択すると、ここにエントリーされます。                                                                                   |                                                     |                                      |
| $n +$<br><b>collection</b>                               | neoVI Trigger (\$411)                                       | Normal Mode<br>neo                  |                                                                                                    |                                                     |                                      |
| Dummy Data                                               | HS CAN (\$1)                                                | Normal Mode  HS                     |                                                                                                    |                                                     |                                      |
| $\checkmark$ Counter 1 1                                 | HS CAN Dummy Data 1 (\$1)                                   | Normal Mode  HS                     | 注記)                                                                                                   |                                                     | $\rightarrow$                        |
| ◆ Dummy Data 2                                           | HS CAN (\$A)                                                | Normal Mode  HS                     | "Standalone Logging"タブで"Enter Bus"を                                                                   |                                                     | temove                               |
| $\checkmark$ Counter 2 1                                 | HS CAN Dummy Data 2 (\$A)                                   | Normal Mode  HS                     |                                                                                                    |                                                     |                                      |
| Dummy Data 3                                             | HS CAN (\$32)                                               | Normal Mode  HS                     | 選択した場合は本設定には関係無くすべてのシグナル                                                                              |                                                     |                                      |
| $\checkmark$ Counter 3 1                                 | HS CAN Dummy Data 3 (\$32)                                  | Normal Mode  HS &                   | 及びメッセージがロギングされます。                                                                                     |                                                     |                                      |
| Dummy_Data_4                                             | HS CAN (\$64)                                               | Normal Mode<br>HS <sup>(</sup>      |                                                                                                    |                                                     |                                      |
| $\checkmark$ Counter 4 1                                 | HS CAN Dummy_Data_4 (\$64) Normal Mode                      | HS (v                               |                                                                                                    |                                                     |                                      |
|                                                          |                                                             | $\rightarrow$                       |                                                                                                    |                                                     |                                      |

図 4.2.1

### **4.3.** 電源**ON**後から**CAN**バス上の全シグナルデータを**500**メッセージ分**1**回だけロギング

#### **4.3.1. "Database/hardware Setup"**設定

4.1 項参照。

#### **4.3.2. "Channels"**設定

4.2 項参照。

#### **4.3.3. "PC Logging"**設定

本タブは PC ロギング用です。

#### **4.3.4. "Standalone Logging"**設定

- 1. 本タブで、ロギングの制御を行います。
- 2. ディフォルト設定状態から以下の部分を変更します。

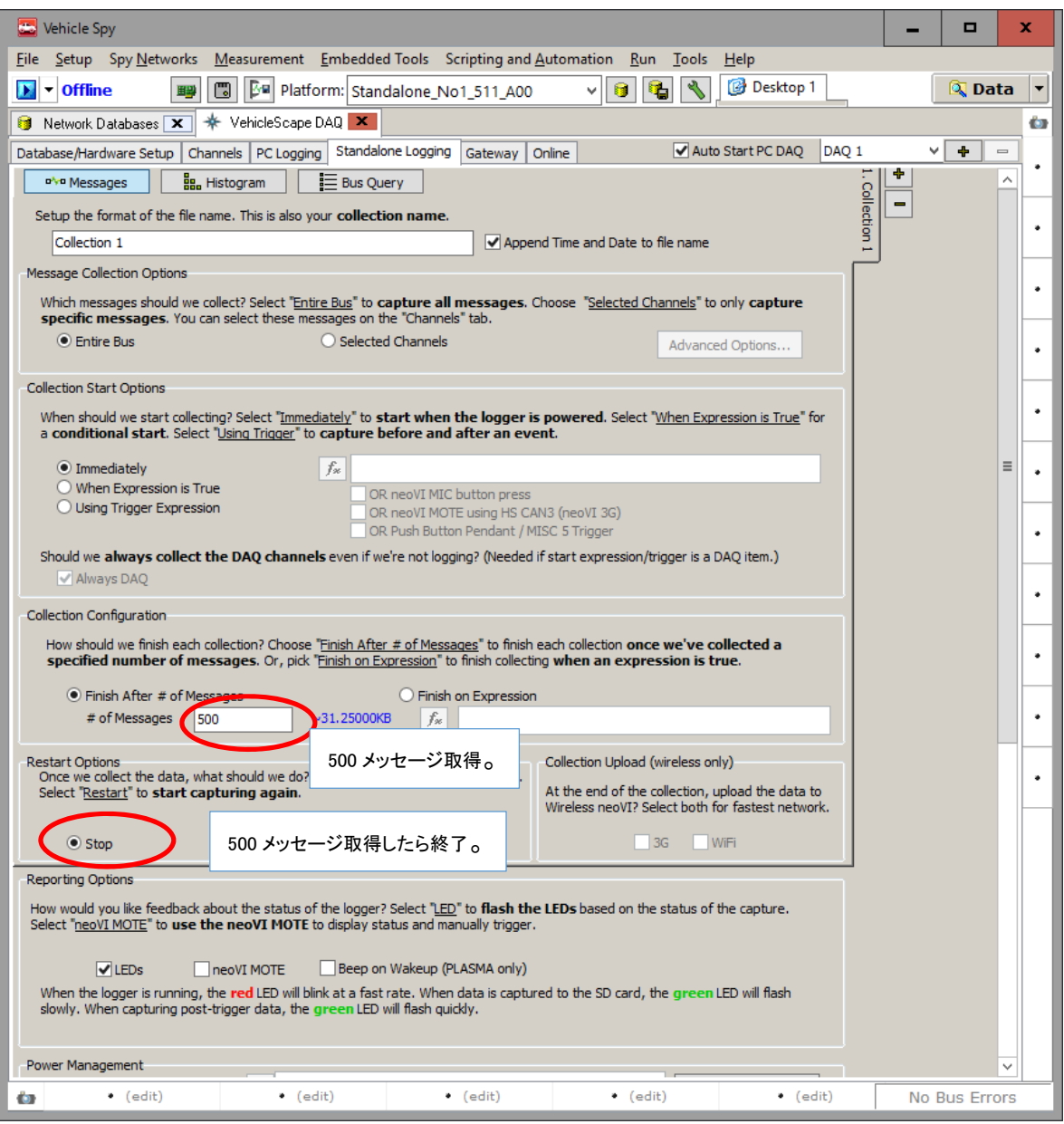

図 4.3.4.1

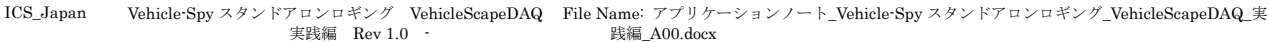

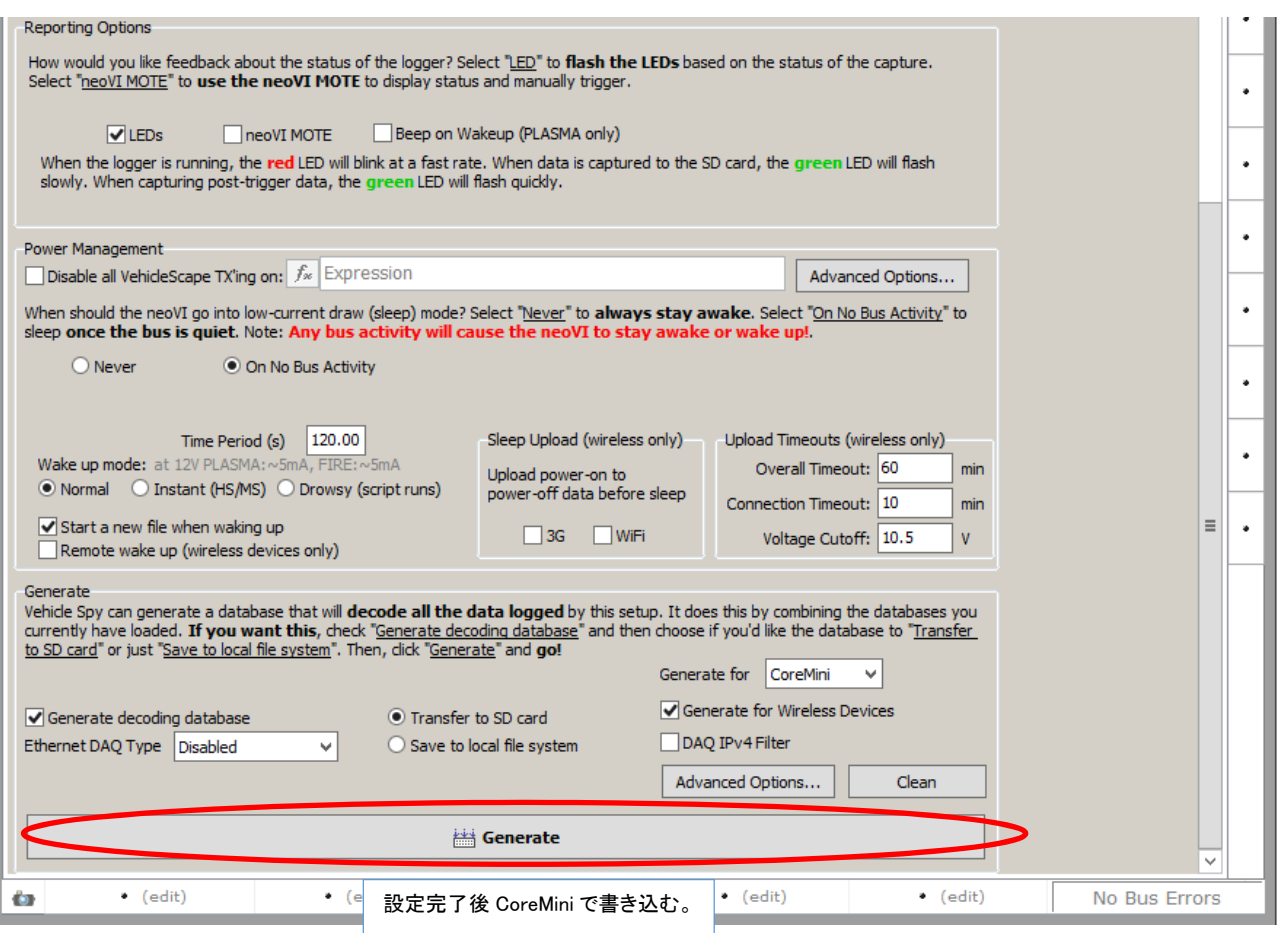

図 4.3.4.2

#### **4.3.5.** 設定内容の書き込み

"Standalone Logging"タブでの設定が完了したら、"Generate"ボタンをクリックして CoreMini で書き込みを行います。 CoreMini ではエラーが無いことを確認して下さい。

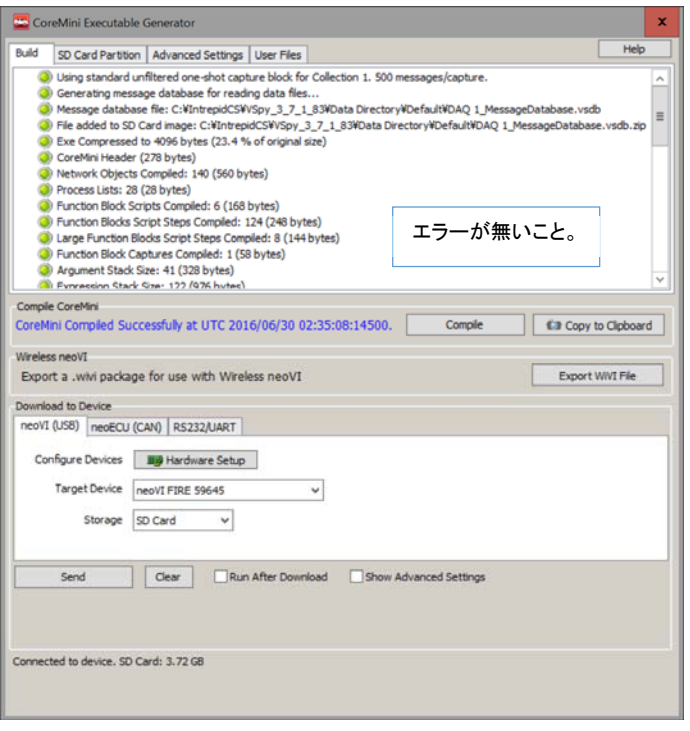

図 4.3.5.1

#### **4.3.6.** ロギングスタート及び確認

#### 1. スタンドアロンロギング開始

 上記 4.3.5 項の書き込み後、PC からのロギング用 FIRE①への USB ケーブルを外し FIRE①の電源を一旦落とします。ダミーデータ 発生用 FIRE2 (FIRE2)が無い場合は OBD 等)とロギング用の FIRE1を接続します。 その後再度両 FIRE への電源を On します。 OBD 等へ接続している場合は OBD 側の電源(車の電源)とロギング用 FIRE①の電源を On します。

#### 2. スタンドアロンロギング中

 ロギング中は FIRE①の赤 LED が早い点滅、緑の LED が遅い点滅をします。 問題がなければ約 1 分程度で 500 メッセージはロギ ングできます。

3. スタンドアロンロギング終了

FIRE①の電源を Off にして、FIRE①から SD-Card を抜き取って PC へ挿入します。

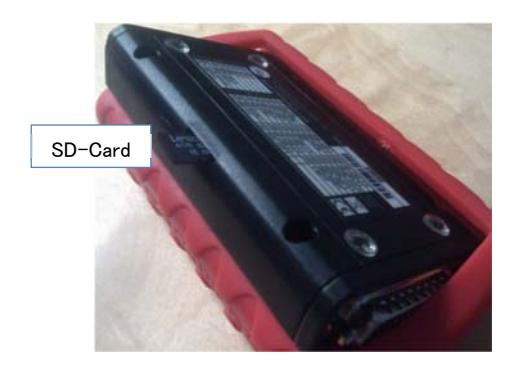

写真 4.3.6.1

### **4.3.7. SD**-**Card**からのデータのエクストラクト方法

1. ロギングデータのエクストラクト

PC に SD-Card を挿入したら、以下の手順でロギングデータを SD-Card よりエクストラクトします。"Extract/Export"を選択し て"Extract to VSPY binary[.vsb]"をクリックします。

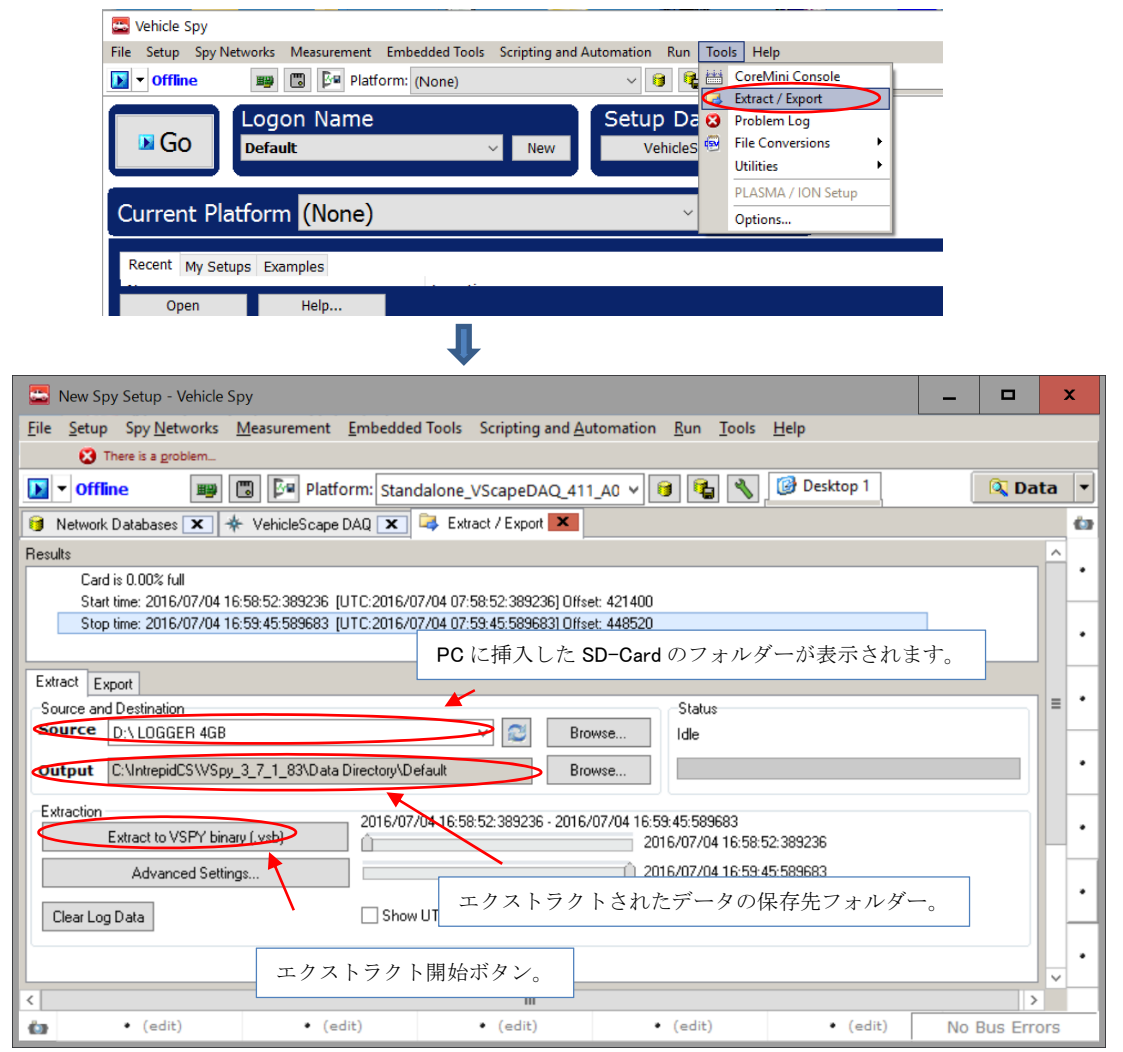

図 4.3.7.1

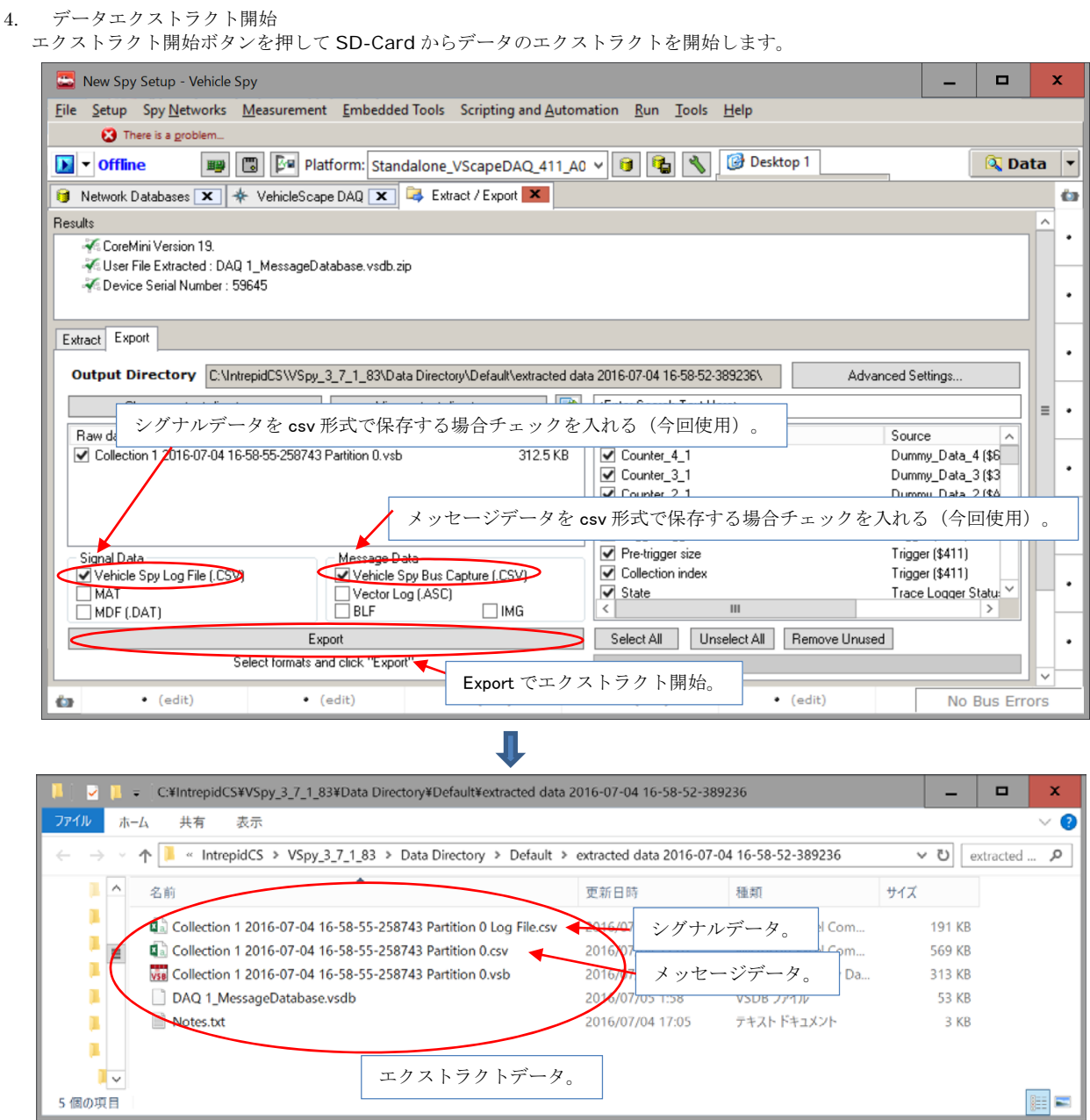

図 4.3.7.2

-<br>5個の項目

## **4.3.8.** ロギングデータの確認

1. シグナルデータとメッセージデータがロギングされています。

| ■ 同 勺 · ♂ · · Collection 1 2016-07-04 16-58-55-258743 Partition 0 Lo… ? 国 ニ □ × |                                                                                                |                                   |          |                      |                |                                                           |                     |                     |                     |                          | $X = \bigcup_{x \in \mathbb{R}} \bigcap_{x \in \mathbb{R}} x$ Collection 1 2016-07-04 16-58-55-258743 Partition 0.c.                                             |                                                                                                    |                    |                                    |                                    | $? \quad \equiv$         | $\Box$ $\times$                      |
|---------------------------------------------------------------------------------|------------------------------------------------------------------------------------------------|-----------------------------------|----------|----------------------|----------------|-----------------------------------------------------------|---------------------|---------------------|---------------------|--------------------------|----------------------------------------------------------------------------------------------------|----------------------------------------------------------------------------------------------------|--------------------|------------------------------------|------------------------------------|--------------------------|--------------------------------------|
| ファイル<br>X.                                                                      | ホーム 挿入 ページレイアウト 数式 データ 校閲 表示 アドイン ACROBAT チーム ▶<br>$MS$ PJSyg $\cdot$ 11 $\cdot$ = = = $\cdot$ |                                   |          | $\frac{0}{6}$        |                | <b>第条件付き書式。</b>                                           |                     | 菲                   |                     |                          | ファイル<br>挿入<br>木一厶<br>匛                                                                                                    | ページレイアウト 数式 データ 校閲<br>豕                                                                                                    |                    | 表示<br>フラッシュ フィル                    | アドイン<br>∄÷                         | <b>ACROBAT</b><br>锢      | チームト                                 |
|                                                                                 | $B I U - A A$                                                                                  |                                   | 言言言目     |                      |                | ニッテーブルとして書式設定。                                            |                     |                     |                     |                          | è<br>$\Box$                                                                                                    | $\frac{Z}{A}$ $\frac{A}{Z}$<br>6                                                                                                    |                    | ■恒重複の削除                            | $\Rightarrow$                      |                          |                                      |
| 貼り付け                                                                            | $\cdots$ 0. A.                                                                                 | $\frac{7}{10}$<br>$+$ $+$ $+$ $+$ | $8 - 10$ | 数值<br>$\sim$         | シセルのスタイル。      |                                                           | セル<br>$\rightarrow$ | 編集<br>$\rightarrow$ |                     |                          | すべて<br>外部データの<br>更新,<br>取り込み。                                                                                                    | 2 並べ替え フィルター<br>v                                                                                                    | 区切り位置              | 三データの入力規則                          | $ \pi$ <sup><math>\pi</math></sup> | アウトライン                   |                                      |
| クリップボード に                                                                       | フォント                                                                                           | $\Gamma_{\mathbf{k}}$             | 配置       | F.                   |                | スタイル                                                      |                     |                     | $\wedge$            |                          | 接続                                                                                                    | 並べ替えとフィルター                                                                                                    |                    | データツール                             |                                    |                          |                                      |
| 11                                                                              |                                                                                                | $\cdot$ $\cdot$ $\times$ $\cdot$  | fx       |                      |                |                                                           |                     |                     | $\hat{\phantom{a}}$ | A1                       | $\mathcal{F}$                                                                                                    | $\times$ $\sqrt{f}$                                                                                                    |                    |                                    | Vehicle Spy 3 Bus Traffic File     |                          |                                      |
|                                                                                 |                                                                                                |                                   |          |                      |                |                                                           |                     |                     |                     |                          |                                                                                                    |                                                                                                    |                    |                                    |                                    |                          |                                      |
| A                                                                               |                                                                                                | B C                               | D        |                      | Ε              | F                                                         | G                   |                     | $+ -$               |                          | A                                                                                                    | B                                                                                                    | C                  | D                                  | E                                  | F                        | $G -$                                |
| $1$ Date                                                                        | Time                                                                                           |                                   |          |                      |                | Time (abs Counter 1_1 Counter 2_1 Counter 3_1 Counter 4_1 |                     |                     |                     |                          | 1 Vehicle Spy 3 Bus Traffic File                                                                                                    |                                                                                                    |                    |                                    |                                    |                          |                                      |
|                                                                                 | 4/7/2016 458:55 PM                                                                             | $\Omega$                          |          | $\ddot{\phantom{1}}$ |                |                                                           |                     |                     |                     |                          | 2 Save Date                                                                                                    | 7/04/2016                                                                                                    |                    |                                    |                                    |                          |                                      |
|                                                                                 | 3 4/7/2016 458:55 PM 0.018994                                                                  |                                   |          | 2                    |                |                                                           |                     |                     |                     |                          | 3 Save Time                                                                                                    | 5:07:56 PM                                                                                                    |                    |                                    |                                    |                          |                                      |
|                                                                                 | 4/7/2016 4:58:55 PM 0.019989                                                                   |                                   |          |                      | 1              |                                                           |                     |                     |                     |                          | 4 Start Date                                                                                                    | 7/04/2016                                                                                                    |                    |                                    |                                    |                          |                                      |
|                                                                                 | 4/7/2016 45855 PM 0.037996                                                                     |                                   |          | 3                    |                |                                                           |                     |                     |                     | 5                        | Start Time                                                                                                    | 4:58:55 PM                                                                                                    |                    |                                    |                                    |                          |                                      |
|                                                                                 | 6 4/7/2016 458:55 PM 0.056982                                                                  |                                   |          | $\Delta$             |                |                                                           |                     |                     |                     | 6                        | System Time                                                                                                    | 459558244                                                                                                    |                    |                                    |                                    |                          |                                      |
|                                                                                 | 7 4/7/2016 458:55 PM 0.058951                                                                  |                                   |          |                      | $\overline{2}$ |                                                           |                     |                     |                     | $\overline{7}$           | Notes                                                                                                    | C.¥IntrepidCS¥VSpy 3_7_1_83¥Data Directory¥Default¥extracted di                                                                                                    |                    |                                    |                                    |                          |                                      |
|                                                                                 | 8 4/7/2016 458:55 PM 0.059941                                                                  |                                   |          |                      |                |                                                           |                     |                     |                     | 8                        |                                                                                                    |                                                                                                    |                    |                                    |                                    |                          |                                      |
|                                                                                 | 9 4/7/2016 458:55 PM 0.075999                                                                  |                                   |          | 5                    |                |                                                           |                     |                     |                     | 9                        | Network Description                                                                                                    | Hardware                                                                                                    |                    | Network Protocol Baud Rate         |                                    |                          |                                      |
|                                                                                 | 10 4/7/2016 458:55 PM 0.094985                                                                 |                                   |          | 6                    |                |                                                           |                     |                     |                     |                          | 10 HS CAN                                                                                                    | Default                                                                                                    | HS CAN CAN         |                                    | 500000                             |                          |                                      |
|                                                                                 | 11 4/7/2016 45855 PM 0.097961                                                                  |                                   |          |                      | 3              |                                                           |                     |                     |                     |                          | 11 MS CAN                                                                                                    | Default                                                                                                    | MS CAN CAN         |                                    | 500000                             |                          |                                      |
|                                                                                 | 12 4/7/2016 4:58:55 PM 0.099913                                                                |                                   |          |                      |                |                                                           |                     | $\mathbf{1}$        |                     |                          | 12 SW CAN                                                                                                    | Default                                                                                                    | SW CAN CAN         |                                    | 33333                              |                          |                                      |
|                                                                                 | 13 4/7/2016 458:55 PM 0.114005                                                                 |                                   |          |                      |                |                                                           |                     |                     |                     |                          | 13 J1850 VPW                                                                                                    | Default                                                                                                    |                    | J1850 VP'J1850 VP'                 | 10417                              |                          |                                      |
|                                                                                 | 14 4/7/2016 458:55 PM 0.132993                                                                 |                                   |          | 8                    |                |                                                           |                     |                     |                     |                          | 14 ISO9141/KW2K                                                                                                    | Default                                                                                                    |                    | ISO9141/IKeyWord 2                 | 10417                              |                          |                                      |
|                                                                                 | 15 4/7/2016 458:55 PM 0.136982                                                                 |                                   |          |                      | 4              |                                                           |                     |                     |                     |                          | 15 LSFT CAN                                                                                                    | Default                                                                                                    | <b>LSFT CAICAN</b> |                                    | 125000                             |                          |                                      |
|                                                                                 | 16 4/7/2016 45855 PM 0.138946                                                                  |                                   |          |                      |                |                                                           |                     |                     |                     |                          | 16 J1850 PWM                                                                                                    | Default                                                                                                    |                    | J1850 PW J1850 PW                  | 41600                              |                          |                                      |
|                                                                                 | 17 4/7/2016 45855 PM 0.15201                                                                   |                                   |          | 9                    |                |                                                           |                     |                     |                     |                          | $\leftarrow$                                                                                                    | Collection 1 2016-07-04 16-58-5                                                                                                    |                    | $(+)$ : 4                          |                                    |                          | $\rightarrow$                        |
| 18 4/7/2016 458:55 PM 0.170998                                                  |                                                                                                |                                   |          | 10                   |                |                                                           |                     |                     |                     |                          | 準備完了                                                                                                    |                                                                                                    |                    | 開                                  |                                    |                          | 100%                                 |
|                                                                                 | 19 4/7/2016 458:55 PM 0.175958                                                                 |                                   |          |                      | 5              |                                                           |                     |                     |                     |                          | 朝日 ちゃがい                                                                                                    | Calledton 1 2016 07:04 16:58:55-256743 Partition G.cov - Excel                                                                                                    |                    |                                    |                                    |                          | $X = 0.8$                            |
| 20 4/7/2016 458:55 PM                                                           |                                                                                                | 0.19                              |          | 11                   |                |                                                           |                     |                     |                     |                          | 2018 キーム 無人 ページレイアラト 数式 データ 相関 素法 アチイン ACROBAT チーム                                                                                                    |                                                                                                    |                    |                                    |                                    |                          | tical                                |
| 21 4/7/2016 4:58:55 PM 0:208986                                                 |                                                                                                |                                   |          | 12                   |                |                                                           |                     |                     |                     |                          |                                                                                                    |                                                                                                    |                    |                                    |                                    |                          | 制 图2                                 |
| 22 4/7/2016 458:55 PM 0.214962                                                  |                                                                                                |                                   |          |                      | 6              |                                                           |                     |                     |                     |                          | $NRT - 903854.0$<br><b>HIL</b>                                                                                                    | 面や腰及とされるチー                                                                                                    |                    | $2 - 72 - 5$                       |                                    | PW-3G                    |                                      |
| 23 4/7/2016 45855 PM 0.217938                                                   |                                                                                                |                                   |          |                      |                | 3                                                         |                     |                     |                     | ESSI                     | $-112 - 4$                                                                                                    |                                                                                                    |                    |                                    |                                    |                          |                                      |
| 24 4/7/2016 458:55 PM 0.218913                                                  |                                                                                                |                                   |          |                      |                |                                                           |                     | $^{2}$              |                     |                          |                                                                                                    |                                                                                                    |                    |                                    |                                    |                          |                                      |
| 25 4/7/2016 458:55 PM 0.227983                                                  |                                                                                                |                                   |          | 13                   |                |                                                           |                     |                     |                     |                          |                                                                                                    |                                                                                                    |                    |                                    |                                    |                          |                                      |
| 26 4/7/2016 458:55 PM 0.247011                                                  |                                                                                                |                                   |          | 14                   |                |                                                           |                     |                     |                     | 3.3.15                   |                                                                                                    | $[0, P, 0, W, 1, P, 0] \cup \{0, \ldots, \left\{0, \ldots, \left$ |                    |                                    |                                    |                          |                                      |
| 27 4/7/2016 4:58:55 PM 0:253953                                                 |                                                                                                |                                   |          |                      | 7              |                                                           |                     |                     |                     | 111<br>113               |                                                                                                    |                                                                                                    |                    |                                    |                                    |                          |                                      |
| 28 4/7/2016 45855 PM 0266011                                                    |                                                                                                |                                   |          | 15                   |                |                                                           |                     |                     |                     |                          | \$\$30,000 Abs TownSec.<br>Bal Time (Sac) Status<br>E14 Line Als Time(Sec)<br>Fiat Time (Sec) Status                                                             | Er (Ta De Na Na ID) Cy Child 1-755<br>7 To De No No Active No.                                                                                                    | EO                 | Supervil TuSkey-PSY-Montant<br>$1$ | m                                  | Tas Largt Value<br>Value | Trigger, Signals<br>Trigger Gigrants |
| 29 4/7/2016 45855 PM 0285001                                                    |                                                                                                |                                   |          | 16                   |                |                                                           |                     |                     |                     | 116                      | Fiel Time (Sec) Status<br>115 Line Abs Time Sec !!<br>O 67E-07 F F DUNE CI 1F                                                                                    | Er: To Cle Nachle PTT Fit                                                                                                    | 33                 | <b>B</b>                           | ist<br>B8                          | Value                    | Trigger Signals                      |
| 30 4/7/2016 458:55 PM 0.292951                                                  |                                                                                                |                                   |          |                      | 8              |                                                           |                     |                     |                     | 117<br>118               | DO18994033<br>DODIGAA44 67E-07 # Burd CrA #<br>0019988477                                                                                                    |                                                                                                    |                    |                                    |                                    |                          |                                      |
| 31 4/7/2016 458:55 PM 0296941                                                   |                                                                                                |                                   |          |                      |                |                                                           |                     |                     |                     | 119<br>120               | DOTSOUTHIS 42E-14 F F DUMB OF 1 F 1<br>DOTSHEIGH 42E-14 F F DUMB OF 1 F 1<br>0.037998292<br>D DIMINISTORS                                                        |                                                                                                    |                    |                                    |                                    |                          |                                      |
| 32 4/7/2016 458:55 PM 0.304014                                                  |                                                                                                |                                   |          | 17                   |                |                                                           |                     |                     |                     | 121<br>$\frac{122}{121}$ | COTINGOR 32E-14 F F DUNG CAR F<br>0.05895046<br>DOODGUSZ 4.7E-STF # DUNG CASE #<br><b>DOMESTICS</b><br>DOTODSHI47, 42E+14 F. Public C4 T.F.<br><b>DOTSIGHT6S</b> |                                                                                                    |                    |                                    |                                    |                          |                                      |
| 33 4/7/2016 45855 PM 0.323012                                                   |                                                                                                |                                   |          | 18                   |                |                                                           |                     |                     |                     | 134                      | 01090587_42E+14 F_P_Dures Ca 1 F<br>0.0949547<br>0.007980949<br>0.002976179 32E+14 F DuHECALT                                                                    |                                                                                                    |                    |                                    |                                    |                          |                                      |
| 34 4/7/2016 45855 PM 0.331972                                                   |                                                                                                |                                   |          |                      | 9              |                                                           |                     |                     |                     | $\frac{125}{126}$<br>127 | 0.001952233 67E=07E<br>009991218<br>0.514005268<br>(14092088 476+1436 W)                                                                                         | DUNE CHAIR<br>Dulles Cr. 11                                                                                                    |                    |                                    |                                    |                          |                                      |
| 35 4/7/2016 45855 PM 0.33793                                                    |                                                                                                |                                   |          |                      |                |                                                           |                     |                     |                     | $\frac{128}{129}$        | 13<br>032299334<br>001899073 42E+14 F F DuHE OF LF<br>000388000 32E+14 F F DuHE O/A F<br>0001964211 23E+14 F F DuHE O/OF<br>74<br>0136981547                     |                                                                                                    |                    |                                    |                                    |                          |                                      |
| X                                                                               | Collection 1 20                                                                                |                                   |          |                      |                |                                                           |                     |                     |                     | 130<br>131               | 0139645756<br>in a hoministan<br>GOLDOGAINE, 47641                                                                                                    |                                                                                                    |                    |                                    |                                    |                          |                                      |
| 準備完了                                                                            |                                                                                                |                                   | シグナルデータ。 |                      |                |                                                           |                     |                     | 100%                | <b>P401</b>              |                                                                                                    | メッセージデータ。                                                                                                    |                    |                                    |                                    |                          |                                      |
|                                                                                 |                                                                                                |                                   |          |                      |                |                                                           |                     |                     |                     |                          |                                                                                                    |                                                                                                    |                    |                                    |                                    |                          |                                      |

図 4.3.8.1

## **4.4.** 電源**ON**後から**CAN**バス上の特定グナルデータを**500**メッセージ分**1**回だけロギング

#### **4.4.1. "Database/hardware Setup"**設定

4.3.1 項参照。

#### **4.4.2. "Channels"**設定

1. "Channels"タブで必要なシグナルのみを選択します。

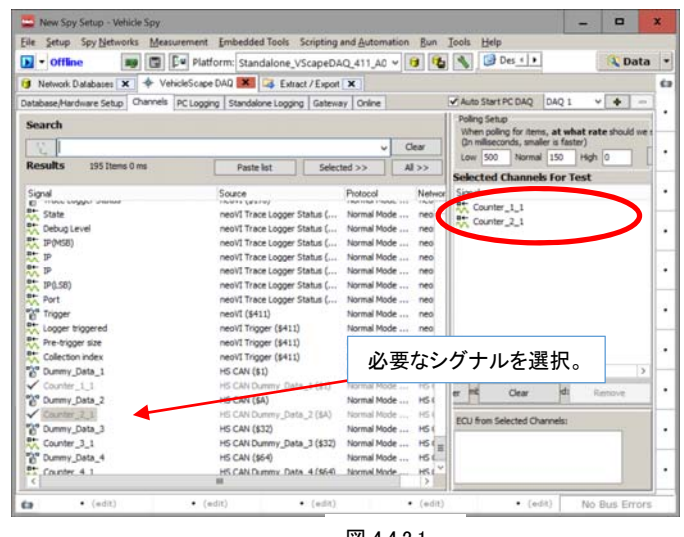

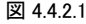

#### **4.4.3. "Standalone Logging"**設定

1. "Standalone Logging "タブの" Message Collection Options "で" Selected Channels "を選択します。

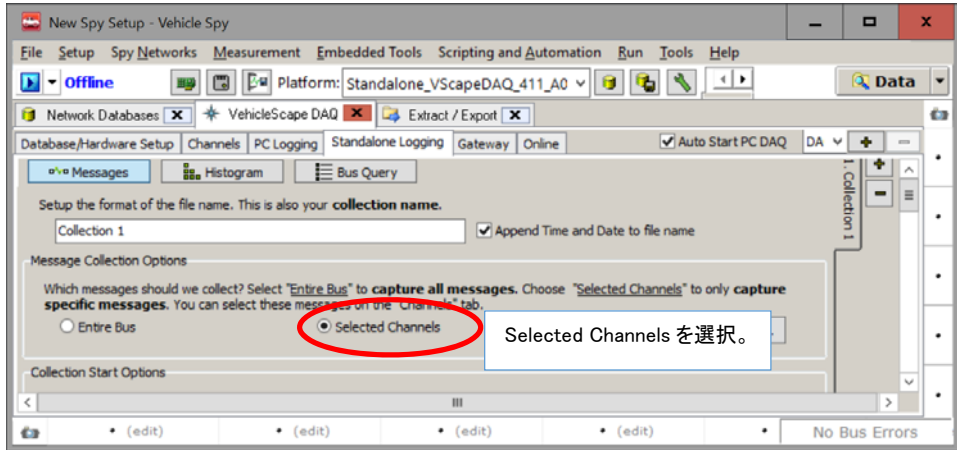

図 4.4.3.1

#### **4.4.4.** ロギングスタート及び確認

4.3.6 項参照。

#### **4.4.5. SD-Card**からのデータのエクストラクト方法

4.3.7 項参照。

#### **4.4.6.** ロギングデータの確認

4.3.8 項参照。

## **4.5.** シグナル値が規定の範囲を超えた時点から**100**メッセージ分**1**回ロギング

#### **4.5.1. "Database/hardware Setup"**設定

4.3.1 項参照。

#### **4.5.2. "Channels"**設定

4.3.2 項参照(全シグナル使用)。

### **4.5.3. "Standalone Logging"**設定

トリガー条件としてシグナル "Counter\_4\_1" が 100 を超えた時点とします。 このトリガーポイントから 100 メッセージ分ロギン グします。

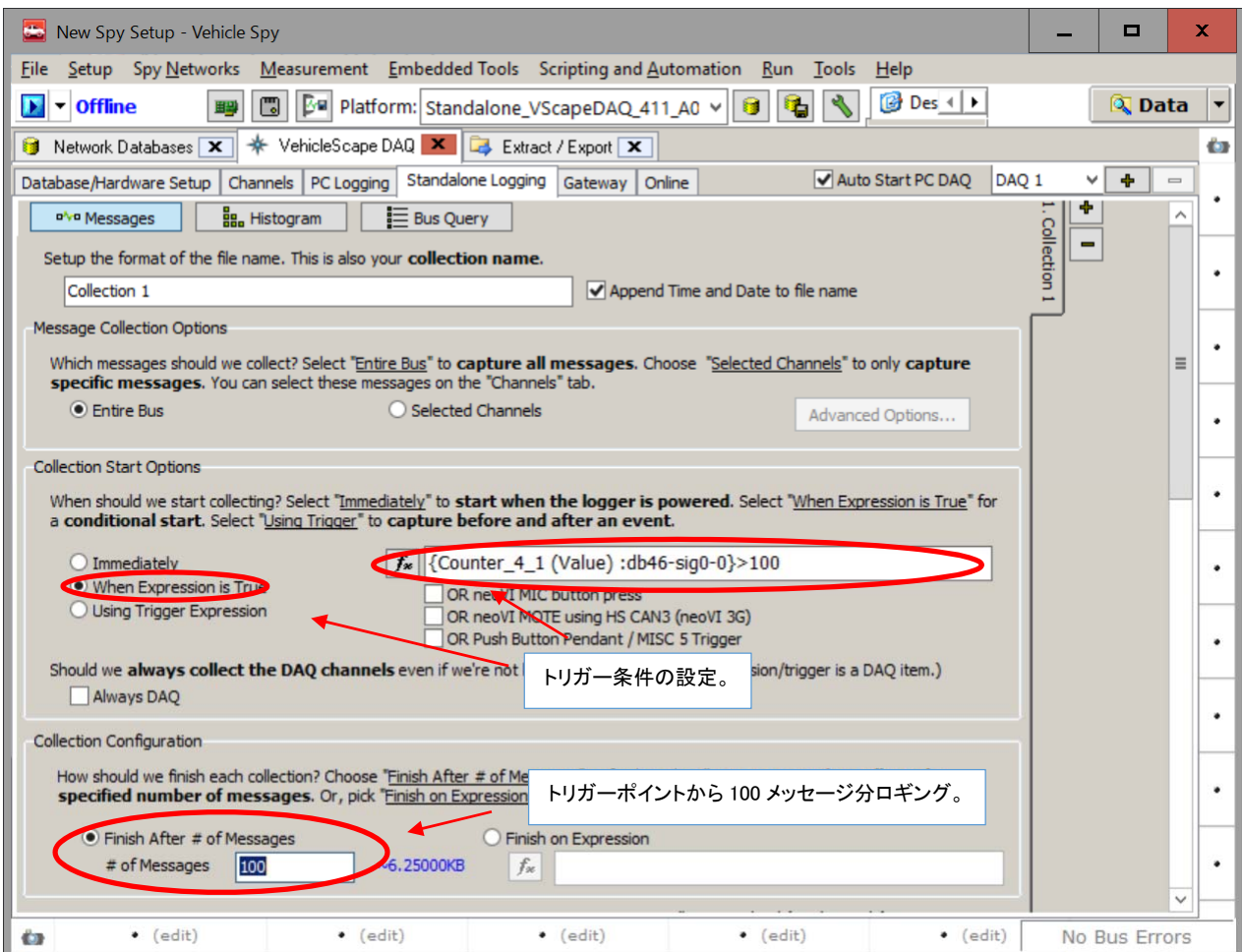

図 4.5.3.1

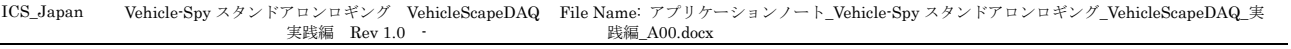

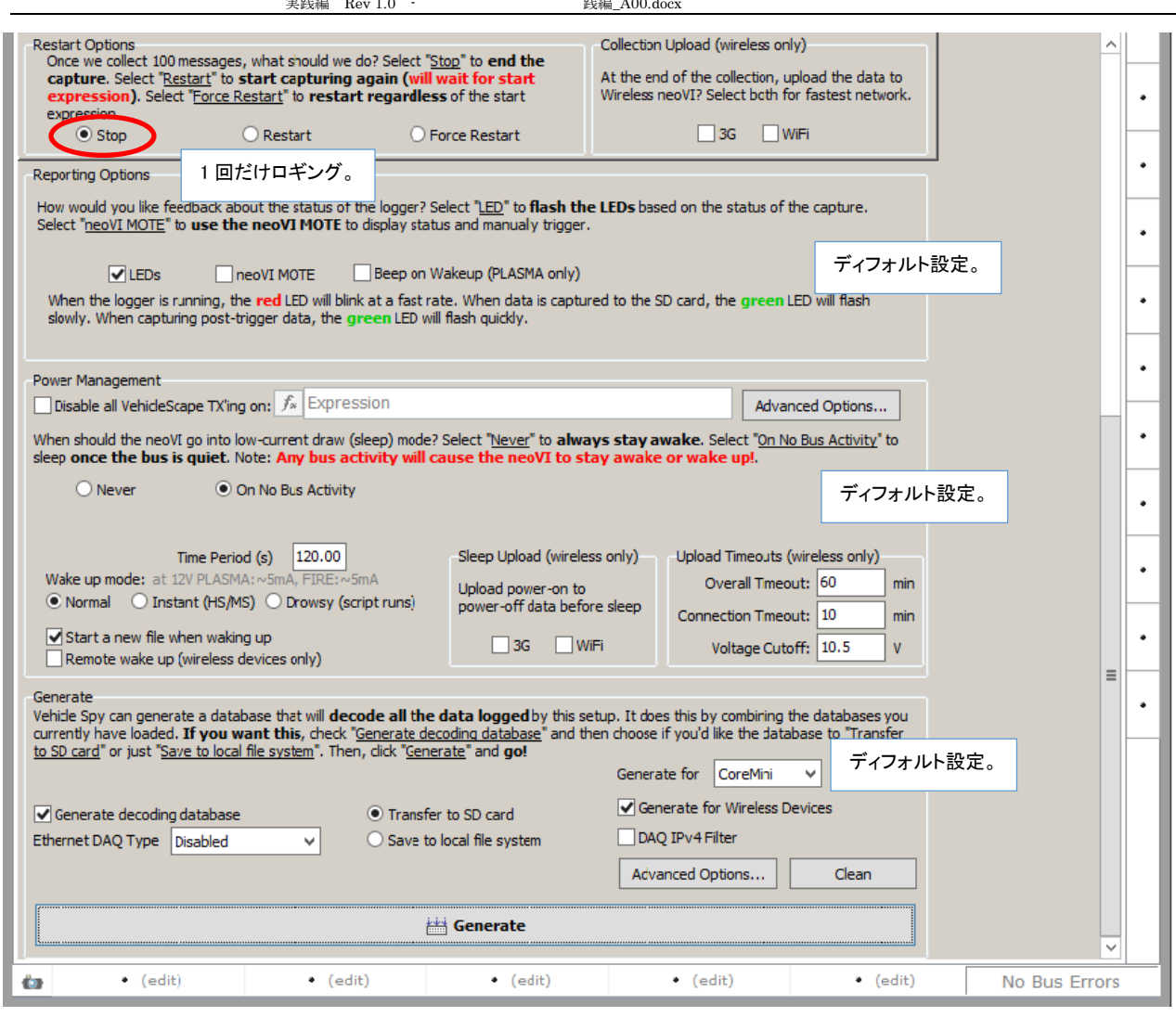

図 4.5.3.2

### **4.5.4.** ロギングスタート及び確認

4.3.6 項参照。

#### **4.5.5. SD-Card**からのデータのエクストラクト方法

4.3.7 項参照。

### **4.5.6.** ロギングデータの確認

4.3.8 項参照。

## **4.6.** 特定シグナルデータが特定値を超えた時点の前後**1**秒をロギング

#### **4.6.1. "Database/hardware Setup"**設定

4.3.1 項参照。

#### **4.6.2. "Channels"**設定

4.3.2 項参照(全シグナル使用)。

#### **4.6.3. "Standalone Logging"**設定

トリガー条件としてシグナル "Counter\_4\_1" が 100 を超えた時点とします。 このトリガーポイントの前後1秒間をロギングしま す。

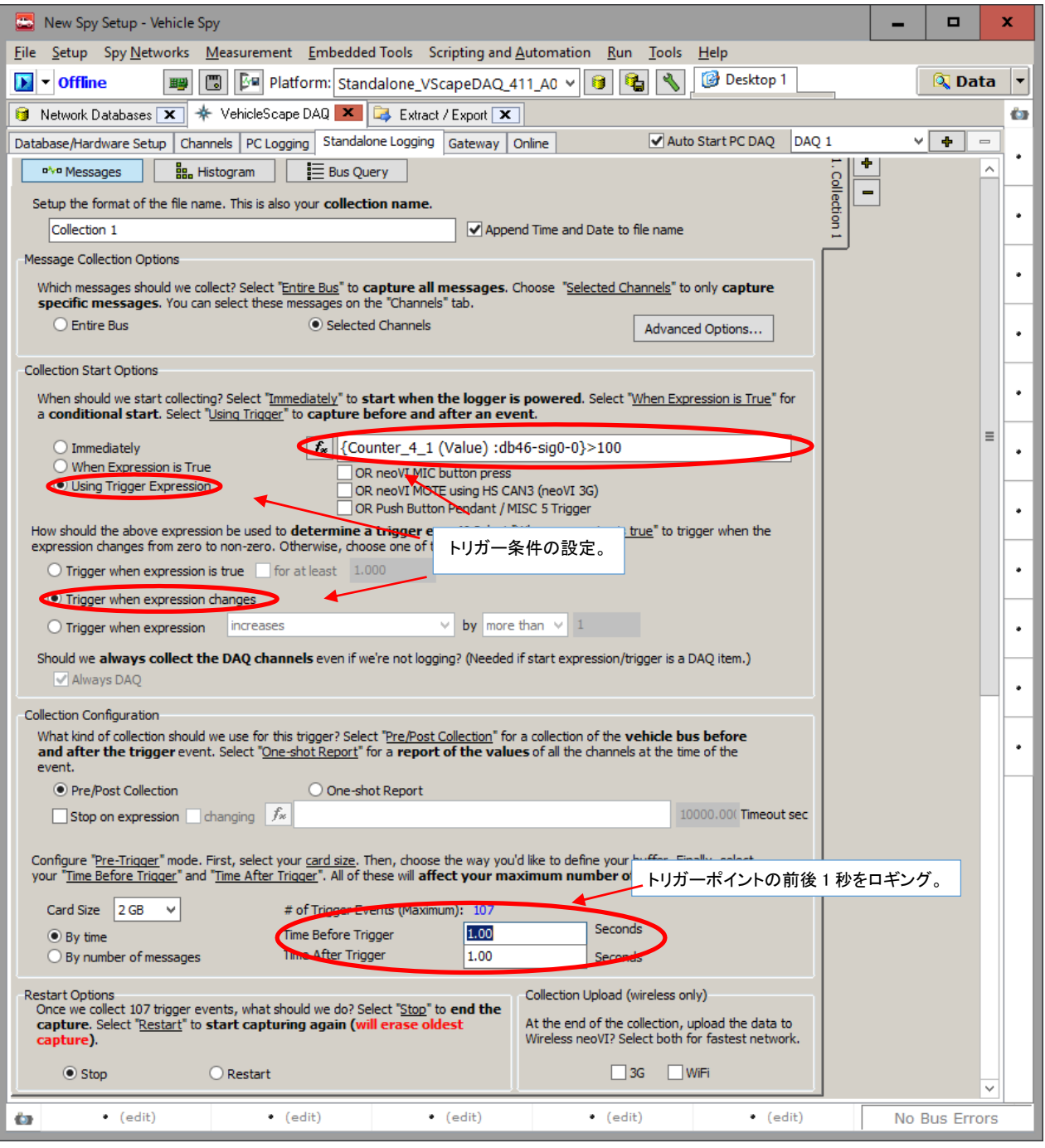

図 4.6.3.1

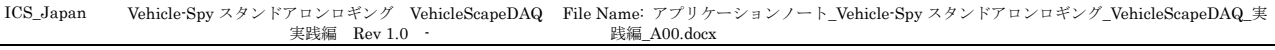

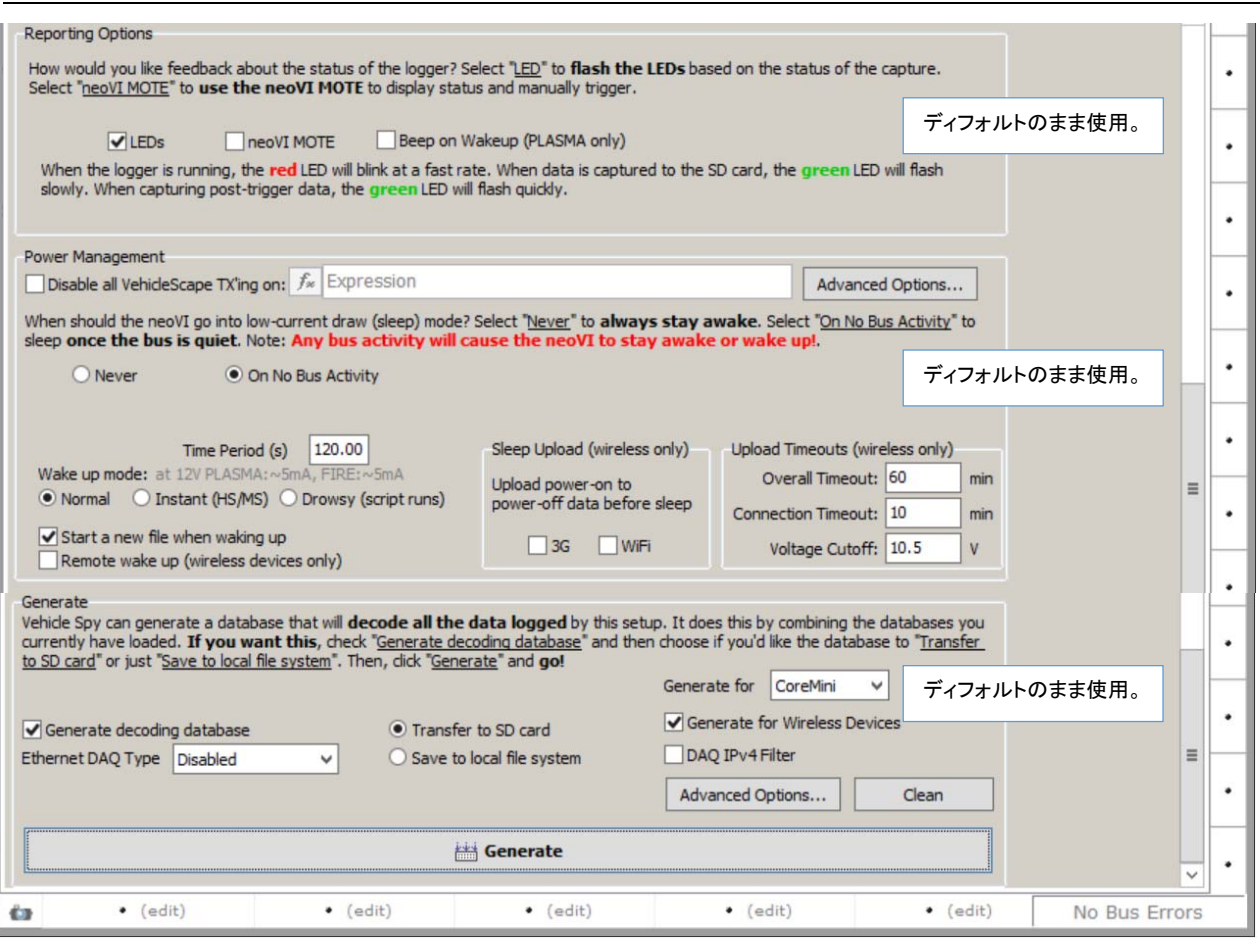

図 4.6.3.2

### **4.6.4.** ロギングスタート及び確認

4.3.6 項参照。

#### **4.6.5. SD-Card**からのデータのエクストラクト方法

4.3.7 項参照。

#### **4.6.6.** ロギングデータの確認

4.3.8 項参照。

# **5.** スタンドアロンロギング中の**LED**の点滅状態

スタンドアロンロギング中 FIRE/RED の LED ランプの状態は以下のようになります。

- 1. VehicleScapeDAQ でのスタンドアロンロギング中は、赤 LED が早い点滅、緑 LED が遅い点滅となります。 詳細は以下を参照下さい。
	- 1) http://www.intrepidcs.com/support/ICSDocumentation/neoVIHardware/neoVIhelpdoc.html

# **6.** サンプルプログラム

 本資料で使用したサンプルファイルまたはデータベース等は当社ウェブ上に以下のファイル名で掲載してあります。 ファイル名:Capture\_DAQ\_Standalone\_Log\_Example\_A00.zip

## **7.** まとめ

本アプリケーションノートは、当社の Vehicle Spy 3 ソフトウェアのキャプチャ・ファンクションブロックに関して解説しています が、機能のすべてを網羅した解説とはなっておりません。

ご不明な点等ございましたら、icsjapan@intrepidcs.com までメールで質問をお願い致します。

## **8.** 変更履歴

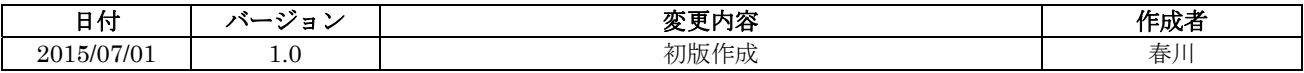

## **9.** 用語一覧

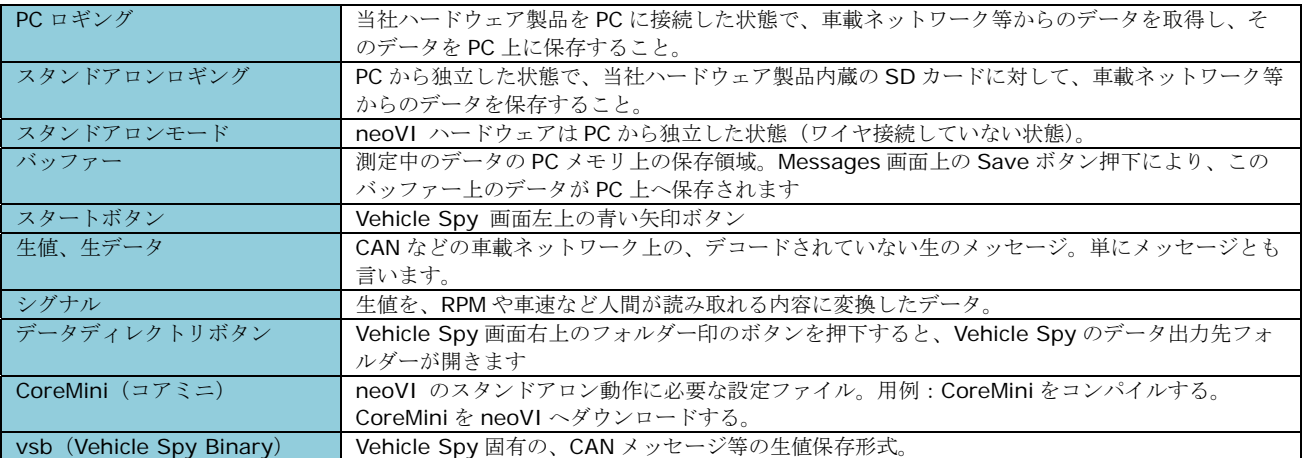